# SYSMAC CJ-series CJ1M CPU Units (with Built-in I/O)

# Compact, Applications-oriented Controllers with Built-in Pulse I/O for High Potential

- The compact, high-potential SYSMAC CJ1M PLCs provide built-in pulse I/O for high-precision performance
- Pulse I/O for two axes to achieve higher machine precision.

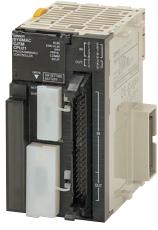

CJ1M-CPU21

## Features

#### Two 100-kHz Pulse Outputs

- Use special instructions to easily implement various types of positioning, such as positioning with trapezoidal acceleration/deceleration, positioning with different acceleration/deceleration rates, and triangular control.
- Combine positioning instructions to handle many different applications, such as interrupt feeding and target position changes during positioning.
  Pulse startup is as fast as 46 µs and is 70 µs even for trapezoidal acceleration/deceleration.

#### **Two Pulse Inputs**

• Two high-speed counters and four interrupt inputs are also built in. The high-speed counters operate at up to 100 kHz for single-phase and 50 kHz for differential-phase operation. These inputs enable controlling with high-speed response.

#### Use the Rich Lineup of CJ1 Units

- Handle a wide range of applications with the rich lineup of CJ1 Units, including Ethernet and other Communications Units and Analog I/O Units.
- Easier maintenance is also possible using Memory Cards.

# **Ordering Information**

#### International Standards

- The standards are abbreviated as follows: U: UL, U1: UL(Class I Division 2 Products for Hazardous Locations), C: CSA, UC: cULus, UC1: cULus (Class I Division 2 Products for Hazardous Locations), CU: cUL, N: NK, L: Lloyd, and CE: EC Directives.
- Contact your OMRON representative for further details and applicable conditions for these standards.

## CJ1M CPU Units (with Built-in I/O)

| Product name         |                               |                                                       |                                    | Specifications                            |                               |                                      | Current<br>consumption<br>(A) |   | Model                       | Standards        |
|----------------------|-------------------------------|-------------------------------------------------------|------------------------------------|-------------------------------------------|-------------------------------|--------------------------------------|-------------------------------|---|-----------------------------|------------------|
|                      |                               | I/O capacity/<br>Mountable Units<br>(Expansion Racks) | Program capacity                   | Data memory<br>capacity                   | LD instruction execution time | Built-in I/O                         | 5 V 24 V                      |   | Model                       |                  |
|                      | Built-in I/O<br>(See note 2.) | 640 points/20 Units<br>(1 Expansion Racks<br>max.)    | 20K steps                          |                                           |                               | 10 inputs and                        | 0.64 (See<br>note 1.)         | ` | CJ1M-CPU23<br>(See note 3.) |                  |
| CJ1M<br>CPU<br>Units |                               | 320points/10 Units<br>(No Expansion<br>Rack)          | 10K steps                          | 32K words<br>(DM: 32K words,<br>EM: None) | 0.1 μs                        | 6 outputs,<br>2 counter<br>inputs, 2 | 0.64 (See<br>note 1.)         | _ | CJ1M-CPU22<br>(See note 3.) | UC1, N, L,<br>CE |
|                      |                               | (No Expansion 5K stops                                | CJ1M-CPU21<br>(See notes 2 and 3.) |                                           |                               |                                      |                               |   |                             |                  |

Note: 1. Current consumptions include current for a Programming Console. Add 0.15 A per Adapter when using NT-AL001 RS-232C/RS-232A Adapters. Add 0.04 A per Adapter when using CJ1W-CIF11 RS-422A Adapters.

 Some of the specifications for the low-end CJ1M CPU Units (CJ1M-CPU11(-ETN)/21) are different from the specifications for the other CJ1M CPU Units (CJ1M-CPU12(-ETN)/13(-ETN)/22/23), including the specifications for overhead time, pulse start time, the number of subroutines and jumps, the number of scheduled interrupt tasks, and the number of PWM outputs. For details, refer to the SYSMAC CJ Series Programmable Controllers Operation Manual (Cat. No. 393) and the SYSMAC CJ Series Built-in I/O Operation Manual (Cat. No. 395).

3. The connector for built-in I/O in the CJ1M-CPU21/22/23 is not included. Purchase one of the connectors or connector cables in the following table separately.

## Connector Cables for Built-in I/O in CJ1M-CPU2 CPU Units

The connector for built-in I/O in the CJ1M-CPU21/22/23 is not included.

Purchase one of the connectors or connector cables in the following table separately.

For details, refer to Built-in I/O MIL Connector Wiring Methods.

| Product name                                          | Specifications                                         | Model        | Standards |  |
|-------------------------------------------------------|--------------------------------------------------------|--------------|-----------|--|
| Applicable Connector                                  | MIL Flat Cable Connectors (Pressure-fitted Connectors) | XG4M-4030-T  | _         |  |
|                                                       | Slim type (M3 screw terminals, 40-pin)                 | XW2D-40G6    |           |  |
| Connector-Terminal Block Conversion<br>Units          | Through type (M3 screw terminals, 40-pin)              | XW2B-40G4    | _         |  |
|                                                       | Through type (M3.5 screw terminals, 40-pin)            | XW2B-40G5    |           |  |
|                                                       | Cable length: 1 m                                      | XW2Z-100K    |           |  |
|                                                       | Cable length: 1.5                                      | m XW2Z-150K  |           |  |
| Cable for Connector-Terminal Block<br>Conversion Unit | Cable length: 2 m                                      | XW2Z-200K    | 1         |  |
|                                                       | Cable length: 3 m                                      | XW2Z-300K    |           |  |
|                                                       | Cable length: 5 m                                      | XW2Z-500K    |           |  |
|                                                       | Servo Relay Unit for 1 axis                            | XW2B-20J6-8A |           |  |
| Servo Relay Units                                     | Servo Relay Unit for 2 axes                            | XW2B-40J6-9A |           |  |

# CJ1M-CPU2

| Product name                 | Model              | Standards                      |                     |               |   |
|------------------------------|--------------------|--------------------------------|---------------------|---------------|---|
|                              |                    | Cable for CJ1M CPU Unit        | Cable length: 0.5 m | XW2Z-050J-A33 |   |
|                              | OMNUC G Series     |                                | Cable length: 1 m   | XW2Z-100J-A33 |   |
|                              | OMINUC & Selles    | Servo Driver Connecting Cables | Cable length: 1 m   | XW2Z-100J-B31 |   |
|                              |                    |                                | Cable length: 2 m   | XW2Z-200J-B31 |   |
|                              |                    | Cable for CJ1M CPU Unit        | Cable length: 0.5 m | XW2Z-050J-A33 |   |
|                              | SMARTSTEP2         |                                | Cable length: 1 m   | XW2Z-100J-A33 |   |
|                              |                    | Servo Driver Connecting Cables | Cable length: 1 m   | XW2Z-100J-B32 |   |
|                              |                    |                                | Cable length: 2 m   | XW2Z-200J-B32 |   |
|                              |                    | Cable for CJ1M CPU Unit        | Cable length: 1 m   | XW2Z-100J-A26 |   |
| Cables for Servo Relay Units | SMARTSTEP Junior   | Servo Driver Connecting Cables | Cable length: 1 m   | XW2Z-100J-B17 | _ |
|                              |                    |                                | Cable length: 2 m   | XW2Z-200J-B17 |   |
|                              |                    | Cable for CJ1M CPU Unit        | Cable length: 1 m   | XW2Z-100J-A26 |   |
|                              | SMARTSTEP A Series | Servo Driver Connecting Cables | Cable length: 1 m   | XW2Z-100J-B5  |   |
|                              |                    |                                | Cable length: 2 m   | XW2Z-200J-B5  |   |
|                              |                    | Cable for CJ1M CPU Unit        | Cable length: 0.5 m | XW2Z-050J-A27 |   |
|                              | OMNUC W Series     |                                | Cable length: 1 m   | XW2Z-100J-A27 |   |
|                              | CIMINOC W Series   | Servo Driver Connecting Cables | Cable length: 1 m   | XW2Z-100J-B4  |   |
|                              |                    |                                | Cable length: 2 m   | XW2Z-200J-B4  |   |

## Accessories

The following accessories come with CPU Unit:

| Item                            | Specification                                                         |
|---------------------------------|-----------------------------------------------------------------------|
| Battery                         | CJ1W-BAT01                                                            |
| End Cover                       | CJ1W-TER01 (necessary to be mouned at the right end of CPU Rack)      |
| End Plate                       | PFP-M (2 pcs)                                                         |
| Serial Port (RS-232C) Connector | Connector set for serial port connection (D-SUB 9-pin male connector) |

# Specifications

# **Common Specifications**

| Control me                                                     | ethod                      | Stored program                                                                                                    |                                                                                                    |                               |                                                          |  |  |  |
|----------------------------------------------------------------|----------------------------|----------------------------------------------------------------------------------------------------|----------------------------------------------------------------------------------------------------|-------------------------------|----------------------------------------------------------|--|--|--|
| I/O control                                                    | I method                   | Cyclic scan and immedia                                                                                                    | te processing are both possible.                                                                                                    |                               |                                                          |  |  |  |
| Programm                                                       | nina                       | LD (Ladder), SFC (Sequential Function Chart), ST (Structured Text), Mnemonic                                                                                                    |                                                                                                    |                               |                                                          |  |  |  |
| -                                                              | essing mode                | Normal Mode or Peripheral Servicing Priority Mode                                                                                                    |                                                                                                    |                               |                                                          |  |  |  |
| Instruction                                                    | -                          | 1 to 7 steps per instruction                                                                                                    |                                                                                                    |                               |                                                          |  |  |  |
| Ladder ins                                                     |                            | Approx. 400 (3-digit func                                                                                                    |                                                                                                    |                               |                                                          |  |  |  |
| Execution                                                      |                            | Basic instructions: 0.10 µ<br>Special instructions: 0.15                                                                                                    | s min.                                                                                                    |                               |                                                          |  |  |  |
| Overhead                                                       | time                       | CJ1M CPU Units (CPU                                                                                                    | J22/23): 0.5 ms min.                                                                                                    |                               |                                                          |  |  |  |
|                                                                | ection method              | CJ1M CPU Units (CPU No Backplane: Units con                                                                                                    | J21): 0.7 ms min.<br>nected directly to each other.                                                                                                    |                               |                                                          |  |  |  |
| Mounting                                                       |                            | DIN Track (screw mounti                                                                                                    | •                                                                                                    |                               |                                                          |  |  |  |
|                                                                | number of connectable      | , , , , , , , , , , , , , , , , , , ,                                                                                                    | ystem, including 10 Units on CPU Rack and                                                                                                    | d 10 Units on one Expansio    | on Rack.                                                 |  |  |  |
|                                                                | number of Expansion        | CJ1M CPU Units (CPU<br>1 max. (An I/O Control<br>CJ1M CPU Units (CPU<br>Expansion is not possi                                                                                                    | Unit is required on the CPU Rack and an I J11/12/21/22):                                                                                                    | I/O Interface Unit is require | d on the Expansion Rack.)                                |  |  |  |
| Number of                                                      | f tasks                    | 288 (cyclic tasks: 32, inte<br>Interrupt tasks can be de<br>Note: 1. Cyclic tasks a<br>2. The following<br>Power OFF in<br>Scheduled int<br>I/O interrupt ta                                                                                                    | errupt tasks: 256)<br>fined as cyclic tasks called "extra cyclic tas<br>re executed each cycle and are controlled<br>4 types of interrupt tasks are supported.<br>terrupt tasks: 1 max.<br>errupt tasks: 2 max. |                               |                                                          |  |  |  |
| Interrupt types                                                |                            | <ul> <li>Scheduled Interrupts:</li> <li>Interrupts generated at a time scheduled by the CPU Unit's built-in timer. (See note. 1)</li> <li>I/O Interrupts: Interrupts from Interrupt Input Units.</li> <li>Power OFF Interrupts (See note 2.): Interrupts executed when the CPU Unit's power is turned OFF.</li> <li>External I/O Interrupts: Interrupts from the Special I/O Units or CPU Bus Units.</li> <li>Note: 1. Scheduled interrupt time interval is 0.5 ms to 999.9 ms (in increments of 0.1 ms), 1 ms to 9,999 ms (in increments of 10 ms)</li> <li>2. Not supported when the CJ1W-PD022 Power Supply Unit is mounted.</li> </ul> |                                                                                                    |                               |                                                          |  |  |  |
| Calling sul<br>than one ta                                     | broutines from more<br>ask | Supported (called "global subroutines").                                                                                                    |                                                                                                    |                               |                                                          |  |  |  |
| Function blocks (CPU Unit with unit version 3.0 or later only) |                            | Languages in function block definitions: ladder programming, structured text                                                                                                    |                                                                                                    |                               |                                                          |  |  |  |
|                                                                | I/O Area                   | 1,280: CIO 000000 to Cl<br>The setting of the first wo<br>CIO 0999 can be used.<br>I/O bits are allocated to E                                                                                                    |                                                                                                    |                               |                                                          |  |  |  |
|                                                                | Link Area                  | 3,200 (200 words): CIO 1<br>Link bits are used for dat                                                                                                    |                                                                                                    |                               |                                                          |  |  |  |
|                                                                | CPU Bus Unit Area          | 6,400 (400 words): CIO 1<br>CPU Bus Unit bits store t<br>(25 words per Unit, 16 U                                                                                                    |                                                                                                    |                               |                                                          |  |  |  |
|                                                                | Special I/O Unit Area      | 15,360 (960 words): CIO<br>Special I/O Unit bits are a<br>Note: Special I/O Units<br>Example:CJ1W-A                                                                                                    |                                                                                                    |                               |                                                          |  |  |  |
|                                                                | Serial PLC Link Area       | 1,440 (90 words): CIO 31                                                                                                    | 0000 to CIO 318915 (words CIO 3100 to C                                                                                                    | CIO 3189)                     |                                                          |  |  |  |
|                                                                |                            |                                                                                                    | 320000 to CIO 379915 (words CIO 3200 to<br>ed to Slaves for DeviceNet Unit remote I/O<br>vith fixed allocations.                                                                                                |                               | The CIO Area can be used a work bits if the bits are not |  |  |  |
| CIO<br>(Core I/O)                                              |                            | Fixed allocation<br>setting 1                                                                                                    | Outputs: CIO 3200 to CIO 3263<br>Inputs: CIO 3300 to CIO 3363                                                                                                    |                               | used as shown here.                                      |  |  |  |
| Area                                                           |                            | Fixed allocation<br>setting 2                                                                                                    | Outputs: CIO 3400 to CIO 3463<br>Inputs: CIO 3500 to CIO 3563                                                                                                    |                               |                                                          |  |  |  |
|                                                                |                            | Fixed allocation<br>setting 3                                                                                                    | Outputs: CIO 3600 to CIO 3663<br>Inputs: CIO 3700 to CIO 3763                                                                                                    |                               |                                                          |  |  |  |
|                                                                | DeviceNet Area             | The following words are a                                                                                                    | Illocated to the Master function even when t                                                                                                    | he DeviceNet Unit is used     |                                                          |  |  |  |
|                                                                |                            | as a Slave.<br>Fixed allocation                                                                                                    | Outputs: CIO 3370 (Slave to Master)                                                                                                    |                               |                                                          |  |  |  |
|                                                                |                            | Setting 1<br>Fixed allocation                                                                                                    | Inputs: CIO 3270 (Master to Slave)<br>Outputs: CIO 3570 (Slave to Master)                                                                                                    |                               |                                                          |  |  |  |
|                                                                |                            | setting 2                                                                                                    | Inputs: CIO 3470 (Master to Slave)                                                                                                    |                               |                                                          |  |  |  |
|                                                                |                            | Fixed allocation setting 3                                                                                                    | Outputs: CIO 3770 (Slave to Master)<br>Inputs: CIO 3670 (Master to Slave)                                                                                                    |                               |                                                          |  |  |  |
|                                                                | Internal I/O Area          | 37,504 (2,344 words): CI                                                                                                    | 20000 to CIO 149915 (words CIO 1200 to<br>O 380000 to CIO 614315 (words CIO 3800<br>a are used as work bits in programming to co                                                                                | ) to CIO 6143)                | nev cannot be used for externa                           |  |  |  |

| Item                                                                                                    | Specifications                                                                                                    |  |  |  |
|----------------------------------------------------------------------------------------------------|----------------------------------------------------------------------------------------------------|--|--|--|
| Work Area                                                                                                    | 8,192 bits (512 words): W00000 to W51115 (W000 to W511)<br>Controls the programs only. (I/O from external I/O terminals is not possible.)<br>Note: When using work bits in programming, use the bits in the Work Area first before using bits from other areas.                                                                                                    |  |  |  |
| Holding Area       8,192 bits (512 words): H00000 to H51115 (H000 to H511)         Holding Area       Holding bits are used to control the execution of the program, and maintain their ON/OFF status when the P or theoperating mode is changed.         Note:       The Function Block Holding Area words are allocated from H512 to H1535. These words can be use function block instance area (internally allocated variable area). |                                                                                                    |  |  |  |
| Auxiliary Area Read only: 7,168 bits (448 words): A00000 to A44715 (words A000 to A447)<br>Read/write: 8,192 bits (512 words): A44800 to A95915 (words A448 to A959)<br>Auxiliary bits are allocated specific functions.                                                                                                    |                                                                                                    |  |  |  |
| Temporary Area                                                                                                    | 16 bits (TR0 to TR15)<br>Temporary bits are used to temporarily store the ON/OFF execution conditions at program branches.                                                                                                    |  |  |  |
| Timer Area                                                                                                    | 4,096: T0000 to T4095 (used for timers only)                                                                                                    |  |  |  |
| Counter Area                                                                                                    | 4,096: C0000 to C4095 (used for counters only)                                                                                                    |  |  |  |
| DM Area                                                                                                    | 32 Kwords: D00000 to D32767<br>Used as a general-purpose data area for reading and writing data in word units (16 bits). Words in the DM Area maintain their<br>status when the PLC is turned OFF or the operating mode is changed.<br>Internal Special I/O Unit DM Area: D20000 to D29599 (100 words × 96 Units)<br>Used to set parameters for Special I/O Units.<br>CPU Bus Unit DM Area: D30000 to D31599 (100 words × 16 Units)<br>Used to set parameters for CPU Bus Units. |  |  |  |
| EM Area                                                                                                    | None                                                                                                    |  |  |  |
| Index Registers                                                                                                    | IR0 to IR15<br>Store PLC memory addresses for indirect addressing. Index registers can be used independently in each task. One register is<br>32 bits (2words).<br>Setting to use index registers either independently in each task or to share them between tasks.                                                                                                    |  |  |  |
| Task Flag Area                                                                                                    | 32 (TK0000 to TK0031)<br>Task Flags are read-only flags that are ON when the corresponding cyclic task is executable and OFF when the corresponding task is not executable or in standby status.                                                                                                    |  |  |  |
| Trace Memory                                                                                                    | 4,000 words (trace data: 31 bits, 6 words)                                                                                                    |  |  |  |
| File Memory                                                                                                    | Memory Cards: Compact flash memory cards can be used (MS-DOS format).<br>OMRON Memory Cards can be used.                                                                                                    |  |  |  |

# **Function Specifications**

| Item                                                | Specifications                                                                                                    |                                                                                                    |  |  |  |  |  |
|-----------------------------------------------------|----------------------------------------------------------------------------------------------------|----------------------------------------------------------------------------------------------------|--|--|--|--|--|
| Constant cycle time                                 | 1 to 32,000 ms (Unit: 1 ms)                                                                                                    |                                                                                                    |  |  |  |  |  |
| Cycle time monitoring                               | Possible (Unit stops operating if the cycle is too long): 10 to 40                                                                                                    | ),000 ms (Unit: 10 ms)                                                                                                    |  |  |  |  |  |
| I/O refreshing                                      | IORF(097) refreshes I/O bits allocated to Basic I/O Units and S                                                                                                    | Cyclic refreshing, immediate refreshing, refreshing by IORF(097).<br>IORF(097) refreshes I/O bits allocated to Basic I/O Units and Special I/O Units.<br>The CPU BUS UNIT I/O REFRESH (DLNK(226)) instruction can be used to refresh bits allocated to CPU Bus Units in the CIO<br>and DM Areas whenever required. |  |  |  |  |  |
| Timing of special refreshing for<br>CPU Bus Units   | Data links for Controller Link Units and SYSMAC LINK Units, r<br>CPU Bus Units is performed at the following times:<br>I/O refresh period and when the CPU BUS UNIT I/O REFRESI                                                                                                    | remote I/O for DeviceNet Units, and other special refreshing for<br>H (DLNK(226)) instruction is executed.                                                                                                    |  |  |  |  |  |
| I/O memory holding when<br>changing operating modes | Depends on the ON/OFF status of the IOM Hold Bit in the Aux                                                                                                    | iliary Area.                                                                                                    |  |  |  |  |  |
| Load OFF                                            | All outputs on Output Units can be turned OFF when the CPU                                                                                                    | Unit is operating in RUN, MONITOR, or PROGRAM mode.                                                                                                    |  |  |  |  |  |
| Timer/Counter PV refresh method                     | BCD or binary (CX-Programmer Ver. 3.0 or higher).                                                                                                    |                                                                                                    |  |  |  |  |  |
| Input response time setting                         | Time constants can be set for inputs from Basic I/O Units. The time constant can be increased to reduce the influence of noise and chattering or it can be decreased to detect shorter pulses on the inputs.                                                                                                    |                                                                                                    |  |  |  |  |  |
| Mode setting at power-up                            | Possible (By default, the CPU Unit will start in RUN mode if a l                                                                                                    | Programming Console is not connected.)                                                                                                    |  |  |  |  |  |
| Flash memory                                        | <ul> <li>The user program and parameter area data (e.g., PLC Setup) are always backed up automatically in flash memory backup and restore.)</li> <li>CPU Units with unit version 3.0 or later only:<br/>When downloading projects from CX-Programmer Ver. 5.0 or higher, symbol table files (including CX-Programmer sy I/O comments), comment files (CX-Programmer rung comments, other comments), and program index files (CX-Programmer sy section names, section comments, or program comments) are stored in comment memory within the flash memory</li> </ul> |                                                                                                    |  |  |  |  |  |
|                                                     | Automatically reading programs (autoboot) from the Memory Card when the power is turned ON.                                                                                                    | Possible                                                                                                    |  |  |  |  |  |
|                                                     | Program replacement during PLC operation                                                                                                    | Possible                                                                                                    |  |  |  |  |  |
| Memory Card functions                               | Format in which data is stored in Memory Card                                                                                                    | User program: Program file format<br>PLC Setup and other parameters: Data file format<br>I/O memory: Data file format (binary format), text format, or<br>CSV format                                                                                                    |  |  |  |  |  |
|                                                     | Functions for which Memory Card read/write is supported                                                                                                    | User program instructions, Programming Devices (including CX-Programmer and Programming Consoles), Host Link computers, AR Area control bits, easy backup operation                                                                                                    |  |  |  |  |  |
| Filing                                              | Memory Card data and the EM (Extended Data Memory) Area                                                                                                    | can be handled as files.                                                                                                    |  |  |  |  |  |
| Debugging                                           | Control set/reset, differential monitoring, data tracing (schedule<br>tracing, storing location generating error when a program error                                                                                                    | ed, each cycle, or when instruction is executed), instruction error roccurs.                                                                                                    |  |  |  |  |  |

| Item                                        | Specifications                                                                                                    |
|---------------------------------------------|----------------------------------------------------------------------------------------------------|
| Online editing                              | When the CPU Unit is in MONITOR or PROGRAM mode, multiple program sections ("circuits") of the user program can be edited together. This function is not supported for block programming areas. (With the CX-Programmer is used, multiple program sections of the user program can be edited together. When a Programming Console is used, the program can be edited in mnemonics only.)                                                                                                    |
| Program protection                          | Overwrite protection: Set using DIP switch.<br>Copy protection: Password set using CX-Programmer or Programming Consoles.                                                                                                    |
| Error check                                 | User-defined errors (i.e., user can define fatal errors and non-fatal errors)<br>The FPD(269) instruction can be used to check the execution time and logic of each programming block.<br>FAL and FALS instructions can be used with the CJ1M CPU Units to simulate errors.                                                                                                    |
| Error log                                   | Up to 20 errors are stored in the error log. Information includes the error code, error details, and the time the error occurred.<br>A CJ1M CPU Unit can be set so that user-defined FAL errors are not stored in the error log.                                                                                                    |
| Serial communications                       | Built-in peripheral port: Programming Device (including Programming Console) connections, Host Links, NT Links Built-in RS-<br>232C port: Programming Device (excluding Programming Console) connections, Host Links, no-protocol communications,<br>NT Links, Serial Gateway (Compoway/F master)                                                                                                    |
|                                             | Serial Communications Unit (sold separately): Protocol macros, Host Links, NT Links, Modbus-RTU slave, No-protocol, Serial Gateway (Compoway/F master, Modbus master)                                                                                                    |
| Clock                                       | Provided on all models.         Accuracy:       Ambient temperature       Monthly error         55°C       -3.5 min to +0.5 min         25°C       -1.5 min to +1.5 min         0°C       -3 min to +1 min         Note:       Used to store the time when power is turned ON and when errors occur.                                                                                                    |
| Power OFF detection time                    | AC Power Supply Unit: 10 to 25 ms (not fixed)<br>DC Power Supply Unit PD025: 2 to 5 ms; PD022: 2 to 10 ms                                                                                                    |
| Power OFF detection delay time              | 0 to 10 ms (user-defined, default: 0 ms)<br>Note: Not supported when the CJ1W-PD022 Power Supply Unit is mounted.                                                                                                    |
| Memory protection                           | <ul> <li>Held Areas: Holding bits, contents of Data Memory and Extended Data Memory, and status of the counter Completion Flags and present values.</li> <li>Note: If the IOM Hold Bit in the Auxiliary Area is turned ON, and the PLC Setup is set to maintain the IOM Hold Bit status when power to the PLC is turned ON, the contents of the CIO Area, the Work Area, part of the Auxiliary Area, timer Completion Flag and PVs, Index Registers, and the Data Registers will be saved for up to 20 days.</li> </ul> |
| Sending commands to a Host<br>Link computer | FINS commands can be sent to a computer connected via the Host Link System by executing Network Communications Instructions from the PLC.                                                                                                    |
| Remote programming and monitoring           | Host Link communications can be used for remote programming and remote monitoring through a Controller Link, Ethernet, DeviceNet, or SYSMAC LINK network.                                                                                                    |
| Communicating across network levels         | Remote programming and monitoring from Support Software and FINS message communications can be performed across<br>different network levels, even for different types of network.<br>Pre-Ver. 2.0: Three levels<br>Version 2.0 or later: Eight levels for Controller Link and Ethernet<br>networks (See note.), three levels for other networks.<br>Note: To communicate across eight levels, the CX-Integrator or the CX-Net in CX-Programmer version 4.0 or higher must be<br>used to set the routing tables.         |
| Storing comments in CPU Unit                | <ul> <li>I/O comments can be stored as symbol table files in the Memory Card, EM file memory, or comment memory (see note).</li> <li>Note: Comment memory is supported for CX-Programmer version 5.0 or higher and CS/CJ-series CPU Units with unit version 3.0 or later only.</li> </ul>                                                                                                    |
| Program check                               | Program checks are performed at the beginning of operation for items such as no END instruction and instruction errors. CX-Programmer can also be used to check programs.                                                                                                    |
| Control output signals                      | RUN output: The internal contacts will turn ON (close) while the CPU Unit is operating (CJ1W-PA205R).                                                                                                    |
| Battery life                                | Battery Set for CJ1M CPU Units: CJ1W-BAT01                                                                                                    |
| Self-diagnostics                            | CPU errors (watchdog timer), I/O bus errors, memory errors, and battery errors.                                                                                                    |
| Other functions                             | Storage of number of times power has been interrupted.<br>(Stored in A514.)                                                                                                    |

# I/O Specifications of CJ1M CPU Units (CJ1M-CPU21/22/23)

- CJ1M-CPU2 CPU Units have 10 built-in inputs and 6 built-in outputs.
- The 10 inputs can be used as general-purpose inputs, interrupt inputs, quick-response inputs, high-speed counters, or origin search origin input signals.
- The 6 outputs can be used as general-purpose outputs, pulse outputs, or origin search deviation counter reset outputs.

## Data Area Allocations for Built-in I/O

|         | I/O           | Code                                 | IN 0                                              | IN 1                                                           | IN 2                                                | IN 3                                                           | IN 4                                                                 | IN 5                                                                 | IN 6                                                                                 | IN 7                                                                                   | IN 8                                                                                 | IN 9                                                                                   | OUT 0                           | OUT 1                           | OUT 2                                 | OUT 3                                 | OUT 4                                                       | OUT 5                                                       |
|---------|---------------|--------------------------------------|---------------------------------------------------|----------------------------------------------------------------|-----------------------------------------------------|----------------------------------------------------------------|----------------------------------------------------------------------|----------------------------------------------------------------------|--------------------------------------------------------------------------------------|----------------------------------------------------------------------------------------|--------------------------------------------------------------------------------------|----------------------------------------------------------------------------------------|---------------------------------|---------------------------------|---------------------------------------|---------------------------------------|-------------------------------------------------------------|-------------------------------------------------------------|
| Address |               | 2960                                 |                                                   |                                                                |                                                     |                                                                |                                                                      |                                                                      |                                                                                      |                                                                                        |                                                                                      | 2961                                                                                   |                                 |                                 |                                       |                                       |                                                             |                                                             |
| Bit     |               |                                      | 0 1                                               |                                                                | 2                                                   | 3                                                              | 4                                                                    | 5                                                                    | 6                                                                                    | 7                                                                                      | 8                                                                                    | 9                                                                                      | 0                               | 1                               | 2                                     | 3                                     | 4                                                           | 5                                                           |
|         | pu            | neral<br>rpose<br>outs               | General<br>purpose<br>input 0                     | General<br>purpose<br>input 1                                  | General<br>purpose<br>input 2                       | General<br>purpose<br>input 3                                  | General<br>purpose<br>input 4                                        | General<br>purpose<br>input 5                                        | General<br>purpose<br>input 6                                                        | General<br>purpose<br>input 7                                                          | General<br>purpose<br>input 8                                                        | General<br>purpose<br>input 9                                                          | -                               | -                               | -                                     | -                                     | -                                                           | -                                                           |
| Ī       |               | errupt<br>outs                       | Interrupt<br>input 0                              | Interrupt<br>input 1                                           | Interrupt<br>input 2                                | Interrupt<br>input 3                                           | -                                                                    | _                                                                    | _                                                                                    | -                                                                                      | _                                                                                    | _                                                                                      | -                               | _                               | -                                     | _                                     | _                                                           | _                                                           |
| Inputs  | res           | iick<br>sponse<br>outs               | Quick<br>response<br>input 0                      | Quick<br>response<br>input 1                                   | Quick<br>response<br>input 2                        | Quick<br>response<br>input 3                                   | _                                                                    | -                                                                    | _                                                                                    | -                                                                                      | _                                                                                    | _                                                                                      | -                               | _                               | -                                     | -                                     | -                                                           | _                                                           |
| Ē       |               | ghspeed<br>unters                    | _                                                 | _                                                              | High-<br>speed<br>counter 1<br>(phase- Z/<br>reset) | High-<br>speed<br>counter 0<br>(phase- Z/<br>reset)            | _                                                                    | _                                                                    | High-<br>speed<br>counter 1<br>(phase-<br>A, incre-<br>ment, or<br>count in-<br>put) | High-<br>speed<br>counter 1<br>(phase-<br>B, decre-<br>ment, or<br>direction<br>input) | High-<br>speed<br>counter 0<br>(phase-<br>A, incre-<br>ment, or<br>count in-<br>put) | High-<br>speed<br>counter 0<br>(phase-<br>B, decre-<br>ment, or<br>direction<br>input) | _                               | _                               | _                                     | _                                     | _                                                           | _                                                           |
|         | pu            | neral-<br>rpose<br>tputs             | _                                                 | _                                                              | -                                                   | _                                                              | -                                                                    | _                                                                    | -                                                                                    | -                                                                                      | -                                                                                    | _                                                                                      | General-<br>purpose<br>output 0 | General-<br>purpose<br>output 1 | General-<br>purpose<br>output 2       | General-<br>purpose<br>output 3       | General-<br>purpose<br>output 4                             | General-<br>purpose<br>output 5                             |
| s       |               | CW/<br>CCW<br>outputs                | _                                                 | _                                                              | -                                                   | _                                                              | -                                                                    | _                                                                    | _                                                                                    | -                                                                                      | _                                                                                    | _                                                                                      | Pulse<br>output 0<br>(CW)       | Pulse<br>output 0<br>(CCW)      | Pulse<br>output 1<br>(CW)             | Pulse<br>output 1<br>(CCW)            | _                                                           | _                                                           |
| Outputs | Pulse outputs | Pulse +<br>direction<br>outputs      | _                                                 | _                                                              | _                                                   | _                                                              | _                                                                    | _                                                                    | _                                                                                    | _                                                                                      | _                                                                                    | _                                                                                      | Pulse<br>output 0<br>pulse)     | Pulse<br>output 1<br>(pulse)    | Pulse<br>output 0<br>(direc-<br>tion) | Pulse<br>output 1<br>(direc-<br>tion) | _                                                           | _                                                           |
|         | Pu            | Variable<br>duty<br>ratio<br>outputs | _                                                 | _                                                              | _                                                   | _                                                              | _                                                                    | _                                                                    | _                                                                                    | _                                                                                      | _                                                                                    | _                                                                                      | _                               | -                               | _                                     | _                                     | PWM<br>(891)<br>output 0                                    | PWM<br>(891)<br>output 1                                    |
|         | •             | search                               | Origin<br>search 0<br>(Origin<br>Input<br>Signal) | Origin<br>search 0<br>(Origin<br>Proximity<br>Input<br>Signal) | Origin<br>search 1<br>(Origin<br>Input<br>Signal)   | Origin<br>search 1<br>(Origin<br>Proximity<br>Input<br>Signal) | Origin<br>search 0<br>(Posi-<br>tioning<br>Com-<br>pleted<br>Signal) | Origin<br>search 1<br>(Posi-<br>tioning<br>Com-<br>pleted<br>Signal) | -                                                                                    | -                                                                                      | -                                                                                    | -                                                                                      | -                               | _                               | _                                     | _                                     | Origin<br>search<br>0 (Error<br>Counter<br>Reset<br>Output) | Origin<br>search<br>1 (Error<br>Counter<br>Reset<br>Output) |

Note: CJ1M-CPU21 CPU Units have one PWM output only and do not have PWM output 1.

## **Built-in Input Specifications**

Interrupt Inputs and Quick-response Inputs

| Item                                              |                                     | Specifications                                                                                                    |
|---------------------------------------------------|-------------------------------------|----------------------------------------------------------------------------------------------------|
| No. of interrupt inputs/<br>quick-response inputs |                                     | 4 total                                                                                                    |
| Input                                             | Direct (Input<br>Interrupt)<br>Mode | Execution of an interrupt task is started at the interrupt input's rising or falling edge. Interrupt numbers 140 to 143 are used (fixed). Response time from meeting input condition to start of interrupt task execution: 93 µs min.                                |
| interrupts                                        | High-speed<br>Counter<br>Mode       | Rising or falling edges of the interrupt are counted using either an incrementing or decrementing counter, and an interrupt task is started when the input count reaches the set value. Interrupt numbers 140 to 143 are used (fixed). I/O response frequency: 1 kHz |
| Quick-response inputs                             |                                     | Signals that are shorted than the cycle time (30 µs min.) can be read and treated the same as signals that are one for more than one cycle time.                                                                                                    |

#### **High-speed Counter Inputs**

|                                          | Item                  | Specifications                                                         |                                                       |                                                                         |                                                   |  |  |  |
|------------------------------------------|-----------------------|------------------------------------------------------------------------|-------------------------------------------------------|-------------------------------------------------------------------------|---------------------------------------------------|--|--|--|
| Number of high-speed<br>counters         |                       | 2 (High-speed counters 0 and 1)                                        |                                                       |                                                                         |                                                   |  |  |  |
| Pulse input mode (Selected in PLC Setup) |                       | Differential phase inputs<br>(phase-A, phase-B, and phase-<br>Z input) | Up/down inputs (up inputs, down inputs, reset inputs) | Pulse + direction inputs (pulse inputs, direction inputs, reset inputs) | Increment inputs (increment inputs, reset inputs) |  |  |  |
| Response                                 | Line-driver<br>inputs | 50 kHz 100 kHz                                                         |                                                       | 100 kHz                                                                 | 100 kHz                                           |  |  |  |
| frequency                                | 24-V DC inputs        | 30 kHz                                                                 | 60 kHz                                                | 60 kHz                                                                  | 60 kHz                                            |  |  |  |
| Counting mode                            |                       | Linear mode or Ring mode (Select in the PLC Setup.)                    |                                                       |                                                                         |                                                   |  |  |  |

|                                         | Item                    | Specifications                                                                                                    |  |  |  |  |  |
|-----------------------------------------|-------------------------|----------------------------------------------------------------------------------------------------|--|--|--|--|--|
| Count value                             |                         | Linear mode: 80000000 to 7FFFFFF hex<br>Ring mode: 00000000 to Ring SV<br>(The Ring SV is set in the PLC Setup and the setting range is 00000001 to FFFFFFF hex.)                                                                                                    |  |  |  |  |  |
| High-speed counter PV storage locations |                         | High-speed counter 0: A271 (leftmost 4 digits) and A270 (rightmost 4 digits)<br>High-speed counter 1: A273 (leftmost 4 digits) and A272 (rightmost 4 digits)<br>Target value comparison interrupts or range comparison interrupts can be executed based on these PVs.<br>Note: The PVs are refreshed in the overseeing processes at the beginning of each cycle. Use the PRV(881) instruction to read the<br>most recent PVs. |  |  |  |  |  |
| Control                                 | Target value comparison | Up to 48 target values and corresponding interrupt task numbers can be registered.                                                                                                    |  |  |  |  |  |
| method                                  | Range<br>comparison     | Up to 8 ranges can be registered, with an upper limit, lower limit, and interrupt task number for each.                                                                                                    |  |  |  |  |  |
| Counter reset method                    |                         | Phase-Z + Software reset: Counter is reset when phase-Z input goes ON while Reset Bit is ON.<br>Software reset: Counter is reset when Reset Bit goes ON.<br>Reset Bits: High-speed Counter 0 Reset Bit is A53100, Counter 1 Reset Bit is A53101.                                                                                                    |  |  |  |  |  |

# Built-in Output Specifications Position Control and Speed Control

| Item                                                | Specifications                                                                                                    |
|-----------------------------------------------------|----------------------------------------------------------------------------------------------------|
| Number of pulse outputs                             | 2 (Pulse output 0 or 1)                                                                                                    |
| Output frequency                                    | 1 Hz to 100 kHz (1-Hz units from 1 to 100 Hz, 10-Hz units from 100 Hz to 4 kHz, and 100-Hz units from 4 to 100 kHz)                                                                                                    |
| Frequency acceleration<br>and deceleration rates    | Set in 1 Hz units for acceleration/deceleration rates from 1 Hz to 2 kHz (every 4 ms).<br>The acceleration and deceleration rates can be set separately only with PLS2(887).                                                                                                    |
| Changing SVs during<br>instruction execution        | The target frequency, acceleration/deceleration rate, and target position can be changed. Changes to the target frequency and acceleration/deceleration rate must be made at constant speed.                                                                                                    |
| Pulse output method                                 | CW/CCW inputs or Pulse + direction inputs                                                                                                    |
| Number of output pulses                             | Relative coordinates: 00000000 to 7FFFFFF hex (Each direction accelerating or decelerating: 2,147,483,647)<br>Absolute coordinates: 80000000 to 7FFFFFF hex (-2,147,483,648 to 2,147,483,647)                                                                                                    |
| Instruction used for origin searches and returns    | ORIGIN SEARCH (ORG(889)): Origin search and origin return operations according to set parameters                                                                                                    |
| Instructions used for<br>position and speed control | PULSE OUTPUT (PLS2(887)):       Trapezoidal output control with separate acceleration and deceleration rate SET PULSES<br>(PULS(886)): Setting the number of pulses for pulse output         SPEED OUTPUT (SPED(885)):       Pulse output without acceleration or deceleration (Number of pulses must be set in advance with<br>PULS(886) for position control.)         ACCELERATION CONTROL (ACC(888)):       Changes frequency or pulse output with acceleration and deceleration         MODE CONTROL (INI(880)):       Stopping pulse output |
| Pulse output PV's storage<br>location               | The following Auxiliary Area words contain the pulse output PVs:<br>Pulse output 0: A277 (leftmost 4 digits) and A276 (rightmost 4 digits)<br>Pulse output 1: A279 (leftmost 4 digits) and A278 (rightmost 4 digits)<br>The PVs are refreshed during regular I/O refreshing. PVs can be read to user-specified words with the PRV(881) instruction.                                                                                                    |

## Variable-duty Pulse Outputs (PWM)

| Item                                                                                                  | Specifications                                                                 |  |  |  |
|----------------------------------------------------------------------------------------------------|--------------------------------------------------------------------------------|--|--|--|
| Number of PWM outputs                                                                                 | CJ1M-CPU22/23: 2 (PWM output 0 or 1)<br>CJ1M-CPU21: 1 (PWM output 0)           |  |  |  |
| Duty ratio                                                                                            | 0% to 100%, set in 0.1% units (See note.)                                      |  |  |  |
| Frequency                                                                                             | 0.1 Hz to 999.9 Hz, Set in 0.1 Hz units.                                       |  |  |  |
| Instruction                                                                                           | PULSE WITH VARIABLE DUTY RATIO (PWM(891)): Sets duty ratio and outputs pulses. |  |  |  |
| Note: CJ1M CPU Unit Ver. 2.0 or later only. (0% to 100%, set in 1% units for Pre-Ver. 2.0 CPU Units.) |                                                                                |  |  |  |

# Hardware Specifications

## Input Specifications

| I                              | Item              | Specifications                                                                                                    |                                                          |                                                                                              |                                  |  |  |
|--------------------------------|-------------------|----------------------------------------------------------------------------------------------------|----------------------------------------------------------|----------------------------------------------------------------------------------------------|----------------------------------|--|--|
| Number of in                   | nputs             | 10 inputs                                                                                                    |                                                          |                                                                                              |                                  |  |  |
| Input metho                    | d                 | 24-V DC inputs or line driver (wi                                                                                                    | 24-V DC inputs or line driver (wiring changed to select) |                                                                                              |                                  |  |  |
|                                |                   | 24 V DC                                                                                                    |                                                          | Line driver                                                                                  |                                  |  |  |
| input voitage                  | e specifications  | IN0 to IN5                                                                                                    | IN6 to IN9                                               | IN0 to IN5                                                                                   | IN6 to IN9                       |  |  |
| Input voltage                  | e                 | 20.4 to 26.4 V DCV                                                                                                    |                                                          | RS-422A or RS-422 line driver (conforming to AM26LS31), Power supply voltage of 5 V $\pm$ 5% |                                  |  |  |
| Input imped                    | ance              | 3.6 kΩ                                                                                                    | 4.0 kΩ                                                   |                                                                                              | -                                |  |  |
| Input curren                   | nt (typical)      | 6.2 mA                                                                                                    | 4.1 mA                                                   | 13 mA                                                                                        | 10 mA                            |  |  |
| Minimum Of                     | N voltage         | 17.4 V DC/3 mA min.                                                                                                    |                                                          |                                                                                              | -                                |  |  |
| Maximum O                      | FF voltage        | 5.0 V DC/1 mA max.                                                                                                    |                                                          |                                                                                              | _                                |  |  |
| Response<br>speed (for         | ON response time  | Default setting: 8 ms max. (The input time constant can be set to 0 ms, 0.5 ms, 1 ms, 2 ms, 4 ms, 8 ms, 16 ms, or 32 ms in the Setup.)   |                                                          |                                                                                              | 3 ms, 16 ms, or 32 ms in the PLC |  |  |
| general-<br>purpose<br>inputs) | OFF response time | Default setting: 8 ms max. (The input time constant can be set to 0 ms, 0.5 ms, 1 ms, 2 ms, 4 ms, 8 ms, 16 ms, or 32 ms in the P Setup.) |                                                          |                                                                                              | 3 ms, 16 ms, or 32 ms in the PLC |  |  |

## Input Circuit Configuration

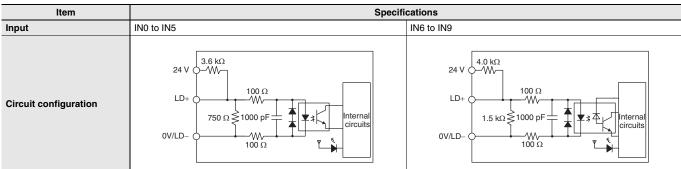

## General-purpose Output Specifications for Transistor Outputs (Sinking)

| Item                    | Specifications               |  |  |  |  |
|-------------------------|------------------------------|--|--|--|--|
| Output                  | OUT0 to OUT3 OUT4 to OUT5    |  |  |  |  |
| Rated voltage           | 5 to 24 V DC                 |  |  |  |  |
| Allowable voltage range | .75 to 26.4 V DC             |  |  |  |  |
| Max. switching capacity | 0.3 A/output; 1.8 A/Unit     |  |  |  |  |
| Number of circuits      | 6 outputs (6 outputs/common) |  |  |  |  |
| Max. inrush current     | 3.0 A/output, 10 ms max.     |  |  |  |  |
| Leakage current         | 0.1 mA max.                  |  |  |  |  |
| Residual voltage        | 0.6 V max.                   |  |  |  |  |
| ON delay                | 0.1 mA max.                  |  |  |  |  |
| OFF delay               | 0.1 mA max.                  |  |  |  |  |
| Fuse                    | None                         |  |  |  |  |
| External power supply   | 10.2 to 26.4 V DC 50 mA min. |  |  |  |  |
| Circuit configuration   | Low com                      |  |  |  |  |

## Pulse Output Specifications (OUT0 to OUT3)

| Item                    | Specifications           |  |  |
|-------------------------|--------------------------|--|--|
| Max. switching capacity | 30 mA, 4.75 to 26.4 V DC |  |  |
| Min. switching capacity | 7 mA, 4.75 to 26.4 V DC  |  |  |
| Max. output frequency   | 100 kHz                  |  |  |
| Output waveform         | OFF 90%                  |  |  |

## **Unit Versions**

| Units          | Models                                          | Unit version     |
|----------------|-------------------------------------------------|------------------|
|                | CJ1M-CPU12/13<br>CJ1M-CPU22/23<br>CJ1M-CPU11/21 | Unit version 4.0 |
|                |                                                 | Unit version 3.0 |
|                |                                                 | Unit version 2.0 |
| CJ1M CPU Units |                                                 | Pre-Ver. 2.0     |
|                |                                                 | Unit version 4.0 |
|                |                                                 | Unit version 3.0 |
|                |                                                 | Unit version 2.0 |

## **Function Support by Unit Version**

## **Functions Supported for Unit Version 4.0 or Later**

CX-Programmer 7.0 or higher must be used to enable using the functions added for unit version 4.0. Additional functions are supported if CX-Programmer version 7.2 or higher is used.

#### **CJ1M CPU Units**

|                                                                                                    |                                                                                         | CJ1M-                                          | CPU                 |
|----------------------------------------------------------------------------------------------------|-----------------------------------------------------------------------------------------|------------------------------------------------|---------------------|
| Function                                                                                                    |                                                                                         | Unit version 4.0 or<br>later                   | Other unit versions |
| Online editing of function blocks<br><b>Note:</b> This function cannot be used for simulations on the CX-Simulator. |                                                                                         | ОК                                             | -                   |
| Input-output variables in function blocks                                                                           |                                                                                         | ОК                                             | -                   |
| Text strings in functi                                                                                              | on blocks                                                                               | ОК –                                           |                     |
| New application                                                                                                    | Number-Text String Conversion Instructions:<br>NUM4, NUM8, NUM16, STR4, STR8, and STR16 | ок                                             | -                   |
| Instructions                                                                                                    | TEXT FILE WRITE (TWRIT)                                                                 | ОК                                             | -                   |
| ST programming in task programs                                                                                     |                                                                                         | OK with CX-Programmer version<br>7.2 or higher | -                   |
| SFC programming in task programs                                                                                    |                                                                                         | OK with CX-Programmer version 7.2 or higher    | -                   |

User programs that contain functions supported only by CPU Units with unit version 4.0 or later cannot be used on CS/CJ-series CPU Units with unit version 3.0 or earlier. An error message will be displayed if an attempt is made to download programs containing unit version 4.0 functions to a CPU Unit with a unit version of 3.0 or earlier, and the download will not be possible.

If an object program file (.OBJ) using these functions is transferred to a CPU Unit with a unit version of 3.0 or earlier, a program error will occur when operation is started or when the unit version 4.0 function is executed, and CPU Unit operation will stop.

## Functions Supported for Unit Version 3.0 or Later

CX-Programmer 5.0 or higher must be used to enable using the functions added for unit version 3.0.

## **CJ1M CPU Units**

|                                                                                              |                                                                                                    | CJ1M-CPU□□                   |                     |  |
|----------------------------------------------------------------------------------------------|----------------------------------------------------------------------------------------------------|------------------------------|---------------------|--|
|                                                                                              | Function                                                                                                    | Unit version 3.0 or<br>later | Other unit versions |  |
| Function blocks                                                                              |                                                                                                    | ОК                           | -                   |  |
| Serial Gateway (converting FINS commands to CompoWay/F commands at the built-in serial port) |                                                                                                    | ОК                           | -                   |  |
| Comment memory (in i                                                                         | internal flash memory)                                                                                                    | ОК                           | -                   |  |
| Expanded simple back                                                                         | ed simple backup data OK                                                                                                    |                              | -                   |  |
|                                                                                              | TXDU(256), RXDU(255) (support no-protocol communications with Serial Communications Units with unit version 1.2 or later)            | ок                           | -                   |  |
| New application<br>instructions                                                              | Model conversion instructions:<br>XFERC(565), DISTC(566), COLLC(567), MOVBC(568),<br>BCNTC(621)                                      | ок                           | -                   |  |
|                                                                                              | Special function block instructions: GETID(286)                                                                                      | ОК                           | -                   |  |
| Additional instruction functions                                                             | PRV(881) and PRV2(883) instructions: Added high-frequency calculation methods for calculating pulse frequency. (CJ1M CPU Units only) | ок                           | -                   |  |

User programs that contain functions supported only by CPU Units with unit version 3.0 or later cannot be used on CS/CJ-series CPU Units with unit version 2.0 or earlier. An error message will be displayed if an attempt is made to download programs containing unit version 3.0 functions to a CPU Unit with a unit version of 2.0 or earlier, and the download will not be possible.

If an object program file (.OBJ) using these functions is transferred to a CPU Unit with a unit version of 2.0 or earlier, a program error will occur when operation is started or when the unit version 3.0 function is executed, and CPU Unit operation will stop.

## Functions Supported for Unit Version 2.0 or Later

CX-Programmer 4.0 or higher must be used to enable using the functions added for unit version 2.0.

#### CJ1-H/CJ1M CPU Units

|                                         |                                                     | CJ1M CPU Units                                   |                                                                                                 |                                                  |  |
|-----------------------------------------|-----------------------------------------------------|--------------------------------------------------|-------------------------------------------------------------------------------------------------|--------------------------------------------------|--|
|                                         | Function                                            | CJ1M-CPU                                         | 12/13/22/23                                                                                     | CJ1M-CPU11/21                                    |  |
|                                         | Tunotion                                            | Unit version<br>2.0 or later                     | Other unit versions                                                                             | Unit version<br>2.0 or later                     |  |
| Downloading and                         | Uploading Individual Tasks                          | ОК                                               | -                                                                                               | ОК                                               |  |
| Improved Read P                         | rotection Using Passwords                           | ОК                                               | -                                                                                               | ОК                                               |  |
| Write Protection fr<br>CPU Units via Ne | om FINS Commands Sent to tworks                     | ОК                                               | -                                                                                               | ОК                                               |  |
| Online Network C<br>Tables              | onnections without I/O                              | ок                                               | <ul> <li>– (Supported<br/>if I/O tables are automatically<br/>generated at startup.)</li> </ul> | ок                                               |  |
| Communications<br>Network Levels        | through a Maximum of 8                              | ОК                                               | -                                                                                               | ОК                                               |  |
| Connecting Online                       | e to PLCs via NS-series PTs                         | ОК                                               | OK from<br>lot number 030201                                                                    | ОК                                               |  |
| Setting First Slot                      | Words                                               | OK for up to<br>64 groups                        | OK for up to<br>8 groups                                                                        | OK for up to<br>64 groups                        |  |
| Automatic Transfe<br>Parameter File     | ers at Power ON without a                           | ОК                                               | -                                                                                               | ОК                                               |  |
|                                         | on of I/O Allocation Method<br>nsfer at Power ON    | ОК                                               | -                                                                                               | ОК                                               |  |
| Operation Start/E                       | nd Times                                            | ОК                                               | -                                                                                               | ОК                                               |  |
|                                         | MILH, MILR, MILC                                    | ОК                                               | -                                                                                               | ОК                                               |  |
|                                         | =DT, <>DT, <dt, <="DT,&lt;br">&gt;DT, &gt;=DT</dt,> | ок                                               | -                                                                                               | ОК                                               |  |
|                                         | BCMP2                                               | ОК                                               | ОК                                                                                              | ОК                                               |  |
|                                         | GRY                                                 | ОК                                               | OK from<br>lot number 030201                                                                    | ОК                                               |  |
| New Application                         | TPO                                                 | ОК                                               | -                                                                                               | ОК                                               |  |
| Instructions                            | DSW, TKY, HKY, MTR,<br>7SEG                         | ОК                                               | -                                                                                               | ОК                                               |  |
|                                         | EXPLT, EGATR, ESATR,<br>ECHRD, ECHWR                | ок                                               | -                                                                                               | ОК                                               |  |
|                                         | Reading/Writing CPU Bus<br>Units with IORD/IOWR     | ок                                               | _                                                                                               | ок                                               |  |
|                                         | PRV2                                                | OK, but only for CPU Units with built-<br>in I/O | -                                                                                               | OK, but only for CPU Units with built-<br>in I/O |  |

User programs that contain functions supported only by CPU Units with unit version 2.0 or later cannot be used on CS/CJ-series Pre-Ver. 2.0 CPU Units. An error message will be displayed if an attempt is made to download programs containing unit version s.0 functions to a Pre-Ver. 2.0 CPU Unit, and the download will not be possible.

If an object program file (.OBJ) using these functions is transferred to a Pre- Ver. 2.0 CPU Unit, a program error will occur when operation is started or when the unit version 2.0 function is executed, and CPU Unit operation will stop.

# **Unit Versions and Programming Devices**

The following tables show the relationship between unit versions and CX-Programmer versions.

## **Unit Versions and Programming Devices**

|                               | Functions (See note 1.)                  |                         | CX-Programmer |          |                      |                              | Drogramming            |
|-------------------------------|------------------------------------------|-------------------------|---------------|----------|----------------------|------------------------------|------------------------|
| CPU Unit                      |                                          |                         | Ver. 3.3      | Ver. 4.0 | Ver. 5.0<br>Ver. 6.0 | Ver. 7.0<br>or higher        | Programming<br>Console |
| CS/CJ-series unit<br>Ver. 4.0 | Functions added for unit version 4.0     | Using new functions     | -             | _        | -                    | OK<br>(See note 2 and<br>3.) |                        |
|                               |                                          | Not using new functions | ОК            | ок       | ОК                   | ОК                           |                        |
| CS/CJ-series unit             | Functions added                          | Using new<br>functions  | -             | _        | ОК                   | ОК                           | No                     |
| Ver. 3.0                      | for unit version 3.0                     | Not using new functions | ОК            | ок       | ОК                   | ОК                           | restrictions           |
| CS/CJ-series unit<br>Ver. 2.0 | Functions added                          | Using new functions     | _             | ок       | ОК                   | ОК                           |                        |
|                               | for unit version 2.0 Not using functions | Not using new functions | ОК            | ок       | ОК                   | ОК                           |                        |

Note: 1. As shown above, there is no need to upgrade to CX-Programmer version as long as the functions added for unit versions are not used.
 2. CX-Programmer version 7.1 or higher is required to use the new functionality of CJ1-H-R CPU Units.

When using CJ1-H-R CPU unit Ver.4.1, use CX-Programmer Ver.7.2 or later (Check the CX-Programmer version in "Version Information").

**3.** CX-Programmer version 7.0 or higher is required to use the functional improvements made for unit version 4.0 of the CS/CJ-series CPU Units. With CX-Programmer version 7.2 or higher, you can use even more expanded functionality.

## **Device Type Setting**

The unit version does not affect the setting made for the device type on the CX-Programmer. Select the device type as shown in the following table regardless of the unit version of the CPU Unit.

| Series    | CPU Unit group | CPU Unit model | Device type setting on<br>CX-Programmer Ver. 4.0 or higher |
|-----------|----------------|----------------|------------------------------------------------------------|
| CJ Series | CJ1M CPU Units | CJ1M-CPU       | CJ1M                                                       |

# **External Interface**

A CJ-series CJ1M CPU Unit (with Built-in I/O) provides two communications ports (a peripheral port and an RS-232C port) and one built-in I/O port (40-pin MIL Connector).

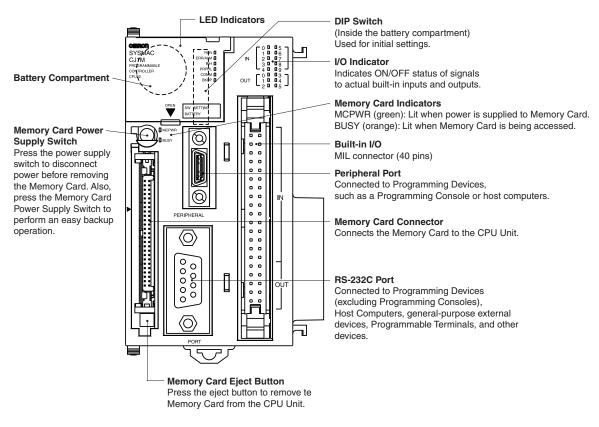

## **Peripheral port**

The peripheral port is used to connect a Programming Device (including a Programming Console) or a host computer. It can also be used as an RS-232C port by connecting a suitable cable, such as the CS1W-CN118 or CS1W-CN□26. The connector pin arrangement when using a connecting cable for an RS-232C port is shown below.

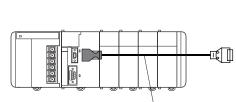

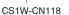

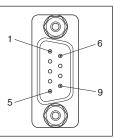

| Pin No.        | Signal   | Name             | Direction |
|----------------|----------|------------------|-----------|
| 1              | -        | -                | -         |
| 2              | SD (TXD) | Send data        | Output    |
| 3              | RD (RXD) | Receive data     | Input     |
| 4              | RS (RTS) | Request to send  | Output    |
| 5              | CS (CTS) | Clear to send    | Input     |
| 6              | Reserved | None             | -         |
| 7              | -        | -                | -         |
| 8              | -        | -                | -         |
| 9              | SG (0V)  | Signal ground    | -         |
| Connector hood | FG       | Protection earth | -         |

## **RS-232C Port**

| Item                  | Specification                                                    |  |  |
|-----------------------|------------------------------------------------------------------|--|--|
| Communications method | Half duplex                                                      |  |  |
| Synchronization       | Start-stop                                                       |  |  |
| Baud rate             | 0.3/0.6/1.2/2.4/4.8/9.6/19.2/38.4/57.6/115.2 kbps<br>(See note.) |  |  |
| Transmission distance | 15 m max.                                                        |  |  |
| Interface             | EIA RS-232C                                                      |  |  |
| Protocol              | Host Link, NT Link, 1:N, No-protocol, or Peripheral Bus          |  |  |

Note: Baud rates for the RS-232C are specified only up to 19.2 kbps. The CJ Series supports serial communications from 38.4 kbps to 115.2 kbps, but some computers cannot support these speeds. Lower the baud rate if necessary.

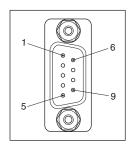

| Pin No.        | Signal   | Signal Name         |        |
|----------------|----------|---------------------|--------|
| 1              | FG       | Protection earth    | -      |
| 2              | SD (TXD) | Send data           | Output |
| 3              | RD (RXD) | Receive data        | Input  |
| 4              | RS (RTS) | Request to send     | Output |
| 5              | CS (CTS) | Clear to send       | Input  |
| 6              | 5V       | Power supply        | -      |
| 7              | DR (DSR) | Data set ready      | Input  |
| 8              | ER (DTR) | Data terminal ready | Output |
| 9              | SG (0V)  | Signal ground       | -      |
| Connector hood | FG       | Protection earth    | -      |

Note: Do not use the 5-V power from pin 6 of the RS-232C port for anything but the NT-AL001-E Link Adapter. Using this power supply for any other external device may damage the CPU Unit or the external device.

## Built-in I/O MIL connector (40 pins)

## **Connector Pin Allocations**

| Pin layout                                                               | Code | Name                                                                                                    | Input<br>signal type | Pin<br>No. | *1  | Code | Name                                                                                                    | Input<br>signal type | Pin<br>No. | *1 |
|--------------------------------------------------------------------------|------|----------------------------------------------------------------------------------------------------|----------------------|------------|-----|------|----------------------------------------------------------------------------------------------------|----------------------|------------|----|
| 11                                                                       |      | General-purpose input 0     Interrupt input 0     Quick-response input 0     Origin search 0                                       | 24 V DC              | 1          | A1  | IN1  | <ul> <li>General-purpose input 0</li> <li>Interrupt input 0</li> </ul>                                                              | 24 V DC              | 2          | B1 |
|                                                                          | IN0  |                                                                                                    | LD+                  | 3          | A2  |      | <ul><li> Quick-response input 0</li><li> Origin search 0</li></ul>                                                                  | LD+                  | 4          | B2 |
|                                                                          |      | (Origin Input Signal)                                                                                                    | 0 V/LD-              | 5          | A3  |      | (Origin Proximity Input<br>Signal)                                                                                                  | 0 V/LD-              | 6          | В3 |
|                                                                          |      | General-purpose input 2     Interrupt input 2                                                                                      | 24 V DC              | 7          | A4  |      | <ul> <li>General-purpose input 3</li> <li>Interrupt input 3</li> <li>Quick-response input 3</li> </ul>                              | 24 V DC              | 8          | В4 |
|                                                                          | IN2  | Ouick-response input 2     High-speed counter 1     (Phase-Z/Reset input)                                                          | LD+                  | 9          | A5  | IN3  | <ul> <li>High-speed counter 0<br/>(Phase-Z/Reset input)</li> </ul>                                                                  | LD+                  | 10         | B5 |
|                                                                          |      | Origin search 1     (Origin Input Signal)                                                                                          | 0 V/LD-              | 11         | A6  |      | <ul> <li>Origin search 1<br/>(Origin Proximity Input<br/>Signal)</li> </ul>                                                         | 0 V/LD-              | 12         | B6 |
|                                                                          |      | General-purpose input 4                                                                                                    | 24 V DC              | 13         | A7  |      | General-purpose input 5                                                                                                    | 24 V DC              | 14         | B7 |
| 5 6                                                                      | IN4  | <ul> <li>Origin search 0<br/>(Positioning Completed)</li> </ul>                                                                    | LD+                  | 15         | A8  | IN5  | <ul> <li>Origin search 1<br/>(Positioning Completed)</li> </ul>                                                                     | LD+                  | 16         | B8 |
| 7 8<br>9 10                                                              |      | Signal)                                                                                                    | 0 V/LD-              | 17         | A9  |      | Signal)                                                                                                    | 0 V/LD-              | 18         | B  |
| 1 - 12                                                                   |      | General-purpose input 6                                                                                                    | 24 V DC              | 19         | A10 |      | <ul> <li>High-speed counter 1<br/>(Phase-B, Decrement, or</li> </ul>                                                                | 24 V DC              | 20         | B  |
| 3 — <b>1</b> • • <b>1</b> • 14<br>5 — <b>1</b> • • <b>1</b> • <b>1</b> 6 | IN6  | <ul> <li>High-speed counter 1<br/>(Phase-A, Increment, or</li> </ul>                                                               | LD+                  | 21         | A11 | IN7  |                                                                                                    | LD+                  | 22         | В  |
| 7 18                                                                     |      | Count input)                                                                                                    | 0 V/LD-              | 23         | A12 |      |                                                                                                    | 0 V/LD-              | 24         | B  |
| 9 - 20                                                                   |      | General-purpose input 8                                                                                                    | 24 V DC              | 25         | A13 |      | High-speed counter 0     (Phase-B, Decrement, or                                                                                    | 24 V DC              | 26         | B  |
| 3 24                                                                     | IN8  | <ul> <li>High-speed counter 0<br/>(Phase-A, Increment, or</li> </ul>                                                               | LD+                  | 27         | A14 | IN9  |                                                                                                    | LD+                  | 28         | B  |
| 5 - 26<br>7 - 28                                                         |      | Count input)                                                                                                    | 0 V/LD-              | 29         | A15 |      |                                                                                                    | 0 V/LD-              | 30         | В  |
| 9                                                                        | OUT0 | General-purpose output 0<br>• In CW/CCW mode:<br>Pulse output 0 (CW)<br>• In Pulse + Direction mode:<br>Pulse output 0 (pulse)     | _                    | 31         | A16 | OUT1 | General-purpose output 1<br>• In CW/CCW mode:<br>Pulse output 0 (CCW)<br>• In Pulse + Direction mode:<br>Pulse output 1 (pulse)     | _                    | 32         | B  |
|                                                                          | OUT2 | General-purpose output 2<br>• In CW/CCW mode:<br>Pulse output 1 (CW)<br>• In Pulse + Direction mode:<br>Pulse output 0 (direction) | _                    | 33         | A17 | OUT3 | General-purpose output 3<br>• In CW/CCW mode:<br>Pulse output 1 (CCW)<br>• In Pulse + Direction mode:<br>Pulse output 1 (direction) | _                    | 34         | в  |
|                                                                          | OUT4 | General-purpose output 4     Origin search 0     (Error Counter Reset     Output)     PWM(891) output 0                            | _                    | 35         | A18 | OUT5 | General-purpose output 5     Origin search 1     (Error Counter Reset     Output)     PWM(891) output 1 *2                          | _                    | 36         | в  |
|                                                                          | -    | Power supply input (+V) for the output                                                                                             | -                    | 37         | A19 | _    | Not used                                                                                                    | -                    | 38         | в  |
|                                                                          | -    | Output COM                                                                                                    | _                    | 39         | A20 | -    | Output COM                                                                                                    | -                    | 40         | B  |

\*1. These are the pins on the XW2D-□□G□ Terminal Block.
\*2. PWM(891) output 1 can be used only with the CJ1M-CPU22/CPU23.

## CJ1M-CPU2

## **Built-in I/O MIL connector Wiring Methods**

To connect to a Terminal Block, use an OMRON Cable preassembled with the special connector or attach the special connector (sold separately) to a cable yourself.

## Using User-made Cables with Connector

#### **Connector Models**

#### **Compatible Connector Specifications**

• MIL Flat Cable Connectors (40-pin Pressure-fitted Connectors)

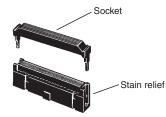

| Name                   | OMRON model number | Daiichi Electronics model number |  |
|------------------------|--------------------|----------------------------------|--|
| Socket                 | XG4M-4030          | FRC5-AO40-3TON                   |  |
| Stain Relief           | XG4M-4004          | _                                |  |
| Set model number       | XG4M-4030-T        | FRC5-AO40-3TOS                   |  |
| Recommended Flat Cable | XY3A-200           | -                                |  |

• MIL Loose Wire Crimp Connectors (40-pin Pressure-fitted Connectors)

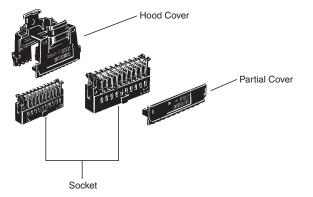

|                                                             | OMRON model number |             |
|-------------------------------------------------------------|--------------------|-------------|
| Socket                                                      | AWG24              | XG5M-4032-N |
|                                                             | AWG26 to AWG28     | XG5M-4035-N |
| Spare Contacts<br>(See note 1.)                             | AWG24              | XG5W-0031-N |
|                                                             | AWG26 to AWG28     | XG5W-0034-N |
| Hood Cover (See note 2.)                                    |                    | XG5S-4022   |
| Partial Cover (See note 2.)<br>(2 required for each socket) |                    | XG5S-2001   |

Note: 1. Contacts are included with the Socket.

**2.** Select either the Hood Cover or the Partial Cover.

#### Wiring

We recommend using a cable with wires sized between 28 and 24 AWG (0.2 to 0.08 mm<sup>2</sup>). Use a wire with an outer diameter of 1.61 mm max.

#### **Compatible Terminal Blocks**

| Recommended Cable | Compatible Terminal Block | Number of pins | Size     | Temperature (°C) |
|-------------------|---------------------------|----------------|----------|------------------|
| XW2Z-□□□K         | XW2D-40G6                 | 40             | Small    | 0 to 55          |
|                   | XW2B-40G5                 |                | Standard | –25 to 80        |
|                   | XW2B-40G4                 |                |          |                  |

## CJ1M-CPU2

## Using an OMRON Cable preassembled with the special connector

Connection to Connector-Terminal Block Conversion Unit with Built-in I/O

CJ1M-CPU2 (with Built-in I/O)

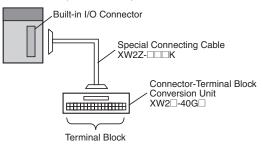

#### Connection to Servo Driver with Built-in I/O

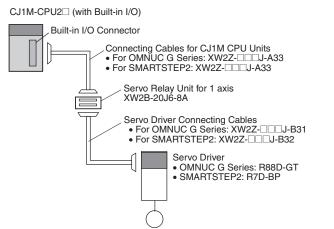

When two axes are used, two Connecting Cables are required at the Servo Driver for each Servo Relay Unit.

## Dimensions

(Unit : mm)

## CJ1M CPU Units (with Built-in I/O) CJ1M-CPU21/22/23

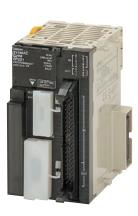

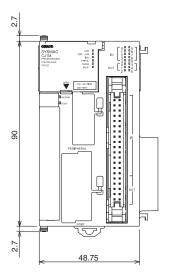

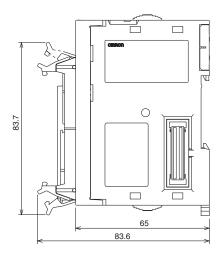

# CJ1M-CPU2□

# **About Manuals**

| Name                                                                                                    | Cat. No. | Contents                                                                                                    |
|----------------------------------------------------------------------------------------------------|----------|----------------------------------------------------------------------------------------------------|
| SYSMAC CJ/NSJ Series<br>CJ1H-CPU H-R, CJ1G-CPU , CJ1M-CPU ,<br>CJ1G-CPU P, CJ1G/H-CPU H<br>Programmable Controllers Operation Manual                                                                                                    | W393     | Provides an outlines of and describes the design, installation, maintenance, and other basic operations for the CJ-series PLCs.                                                                                                    |
| SYSMAC CS/CJ/NSJ Series<br>CS1G/H-CPU-EV1, CS1G/H-CPU-H,<br>CS1D-CPU-H, CS1D-CPU-S, CJ1H-CPU-H-R,<br>CJ1G-CPU-, CJ1M-CPU-, CJ1G-CPU-P,<br>CJ1G/H-CPU-H, NSJ-CB, (B)-G5D,<br>NSJ-CB-(B)-M3D<br>Programmable Controllers Programming Manual                                                                                                    | W394     | This manual describes programming and other methods to use the functions of the CS/CJ-series and NSJ-series PLCs.                                                                                                    |
| SYSMAC CJ Series<br>CJ1M-CPU21/22/23<br>Built-in I/O Operation Manual                                                                                                    | W395     | Describes the functions of the built-in I/O for CJ1M CPU Units.                                                                                                    |
| SYSMAC CS/CJ/NSJ Series<br>CS1G/H-CPUEV1, CS1G/H-CPU_H,<br>CS1D-CPU_H, CS1D-CPU_S, CJ1H-CPU_H-R,<br>CJ1G-CPU_, CJ1M-CPU_, CJ1G-CPU_P,<br>CJ1G/H-CPU_H, NSJ(B)-G5D,<br>NSJ(B)-M3D<br>Programmable Controllers Instructions Reference Manual                                                                                                    | W340     | Describes the ladder diagram programming instructions supported by CS/CJ-<br>series and NSJ-series PLCs                                                                                                    |
| SYSMAC CS/CJ Series<br>CQM1H-PRO01-E, C200H-PRO27-E, CQM1-PRO01-E<br>Programming Consoles Operation Manual                                                                                                    | W341     | Provides information on how to program and operate CS/CJ-series PLCs using a Programming Console.                                                                                                    |
| SYSMAC CS/CJ/NSJ Series         CS1G/H-CPU         CS1D-CPU         H, CS1D-CPU         S, CJ1G-CPU         H, CS1D-CPU         S, CJ1G-CPU         H, CS1D-CPU         S, CJ1G-CPU         H, CS1D-CPU         CJ1M-CPU         , CJ1G-CPU         CJ1W-SCB         -V1, CS1W-SCU         -V1, CS1W-SCU         -V1, CP1H-X         -0,         CP1H-XA         -0,         CP1H-XA         -0,         CP1H-XA         -0,         CP1H-XA         -0,         CP1H-XA         -0,         CP1H-XA         -0,         CP1H-Y         -0,         CB-G5D, NSJ         -0,         Communications Commands Reference Manual | W342     | Describes the C-series (Host Link) and FINS communications commands used with CS/CJ-series PLCs.                                                                                                    |
| SYSMAC WS02-CX                                                                                                    | W446     | Provides information on how to use the CX-Programmer for all functionality except for function blocks.                                                                                                    |
| SYSMAC WS02-CXV-<br>CX-Programmer Operation Manual<br>Function Blocks<br>(CS1G-CPU-H, CS1H-CPU-H,<br>CJ1G-CPU-H, CJ1H-CPU-H,<br>CJ1M-CPU-H, CP1H-X,<br>CP1H-XA, CP1H-Y<br>CPU Units)                                                                                                    | W447     | Describes the functionality unique to the CX-Programmer Ver. 7.0 and CP-<br>series CPU Units or CS/CJ-series CPU Units with unit version 3.0 or later based<br>on function blocks. Functionality that is the same as that of the CX-Programmer<br>is described in W446 (enclosed). |
| CXONE-AL C-V CXONE-AL C-V CXONE-AL C-V                                                                                                    | W464     | Describes operating procedures for the CX-Integrator Network Configuration Tool for CS-, CJ-, CP-, and NSJ-series Controllers.                                                                                                    |
| CXONE-AL C-V/AL C-V-V<br>CX-One FA Integrated Tool Package Setup Manual                                                                                                    | W463     | Installation and overview of CX-One FA Integrated Tool Package.                                                                                                    |

#### **Read and Understand This Catalog**

Please read and understand this catalog before purchasing the products. Please consult your OMRON representative if you have any questions or comments.

#### Warranty and Limitations of Liability

#### WARRANTY

OMRON's exclusive warranty is that the products are free from defects in materials and workmanship for a period of one year (or other period if specified) from date of sale by OMRON.

OMRON MAKES NO WARRANTY OR REPRESENTATION, EXPRESS OR IMPLIED, REGARDING NON-INFRINGEMENT, MERCHANTABILITY, OR FITNESS FOR PARTICULAR PURPOSE OF THE PRODUCTS. ANY BUYER OR USER ACKNOWLEDGES THAT THE BUYER OR USER ALONE HAS DETERMINED THAT THE PRODUCTS WILL SUITABLY MEET THE REQUIREMENTS OF THEIR INTENDED USE. OMRON DISCLAIMS ALL OTHER WARRANTIES, EXPRESS OR IMPLIED.

#### LIMITATIONS OF LIABILITY

OMRON SHALL NOT BE RESPONSIBLE FOR SPECIAL, INDIRECT, OR CONSEQUENTIAL DAMAGES, LOSS OF PROFITS OR COMMERCIAL LOSS IN ANY WAY CONNECTED WITH THE PRODUCTS, WHETHER SUCH CLAIM IS BASED ON CONTRACT, WARRANTY, NEGLIGENCE, OR STRICT LIABILITY.

In no event shall the responsibility of OMRON for any act exceed the individual price of the product on which liability is asserted.

IN NO EVENT SHALL OMRON BE RESPONSIBLE FOR WARRANTY, REPAIR, OR OTHER CLAIMS REGARDING THE PRODUCTS UNLESS OMRON'S ANALYSIS CONFIRMS THAT THE PRODUCTS WERE PROPERLY HANDLED, STORED, INSTALLED, AND MAINTAINED AND NOT SUBJECT TO CONTAMINATION, ABUSE, MISUSE, OR INAPPROPRIATE MODIFICATION OR REPAIR.

#### **Application Considerations**

#### SUITABILITY FOR USE

OMRON shall not be responsible for conformity with any standards, codes, or regulations that apply to the combination of products in the customer's application or use of the products.

At the customer's request, OMRON will provide applicable third party certification documents identifying ratings and limitations of use that apply to the products. This information by itself is not sufficient for a complete determination of the suitability of the products in combination with the end product, machine, system, or other application or use.

The following are some examples of applications for which particular attention must be given. This is not intended to be an exhaustive list of all possible uses of the products, nor is it intended to imply that the uses listed may be suitable for the products:

- Outdoor use, uses involving potential chemical contamination or electrical interference, or conditions or uses not described in this catalog.
- Nuclear energy control systems, combustion systems, railroad systems, aviation systems, medical equipment, amusement machines, vehicles, safety equipment, and installations subject to separate industry or government regulations.
- · Systems, machines, and equipment that could present a risk to life or property.

Please know and observe all prohibitions of use applicable to the products.

NEVER USE THE PRODUCTS FOR AN APPLICATION INVOLVING SERIOUS RISK TO LIFE OR PROPERTY WITHOUT ENSURING THAT THE SYSTEM AS A WHOLE HAS BEEN DESIGNED TO ADDRESS THE RISKS, AND THAT THE OMRON PRODUCTS ARE PROPERLY RATED AND INSTALLED FOR THE INTENDED USE WITHIN THE OVERALL EQUIPMENT OR SYSTEM.

#### **PROGRAMMABLE PRODUCTS**

OMRON shall not be responsible for the user's programming of a programmable product, or any consequence thereof.

#### Disclaimers

#### CHANGE IN SPECIFICATIONS

Product specifications and accessories may be changed at any time based on improvements and other reasons.

It is our practice to change model numbers when published ratings or features are changed, or when significant construction changes are made. However, some specifications of the products may be changed without any notice. When in doubt, special model numbers may be assigned to fix or establish key specifications for your application on your request. Please consult with your OMRON representative at any time to confirm actual specifications of purchased products.

#### DIMENSIONS AND WEIGHTS

Dimensions and weights are nominal and are not to be used for manufacturing purposes, even when tolerances are shown.

#### PERFORMANCE DATA

Performance data given in this catalog is provided as a guide for the user in determining suitability and does not constitute a warranty. It may represent the result of OMRON's test conditions, and the users must correlate it to actual application requirements. Actual performance is subject to the OMRON Warranty and Limitations of Liability.

#### ERRORS AND OMISSIONS

The information in this document has been carefully checked and is believed to be accurate; however, no responsibility is assumed for clerical, typographical, or proofreading errors, or omissions.

#### 2012.4

In the interest of product improvement, specifications are subject to change without notice.

#### OMRON Corporation Industrial Automation Company

http://www.ia.omron.com/

# **X-ON Electronics**

Largest Supplier of Electrical and Electronic Components

Click to view similar products for Controllers category:

Click to view products by Omron manufacturer:

Other Similar products are found below :

61FGPN8DAC120 CV500SLK21 70177-1011 F03-03 HAS C F03-31 81550401 FT1A-C12RA-W 88981106 H2CAC24A H2CRSAC110B R88A-CRGB003CR-E R88ARR080100S R88A-TK01K DCN1-1 DRT2ID08C DTB4896VRE DTB9696CVE DTB9696LVE E53-AZ01 E53E01 E53E8C E5C4Q40J999FAC120 E5CWLQ1TCAC100240 E5GNQ03PFLKACDC24 B300LKL21 NSCXDC1V3 NSH5-232CW-3M NT20SST122BV1 NV-CN001 OAS-160-N C40PEDRA K31S6 K33-L1B K3MA-F 100-240VAC K3TX-AD31A 89750101 L595020 SRM1-C02 SRS2-1 FT1A-C14SA-S G32X-V2K 26546803 26546805 PWRA440A CPM1AETL03CH CV500SLK11 3G2A5BI081 3G2A5IA122 3G2A5LK010E 3G2A5OA223